Google [Chrome](http://getfile.westpecos.com/doc.php?q=Google Chrome Flash Player Slow) Flash Player Slow >[>>>CLICK](http://getfile.westpecos.com/doc.php?q=Google Chrome Flash Player Slow) HERE<<<

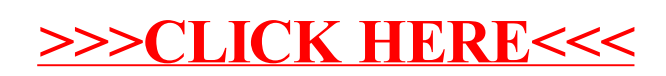